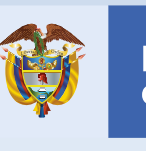

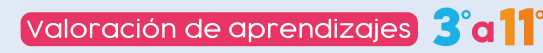

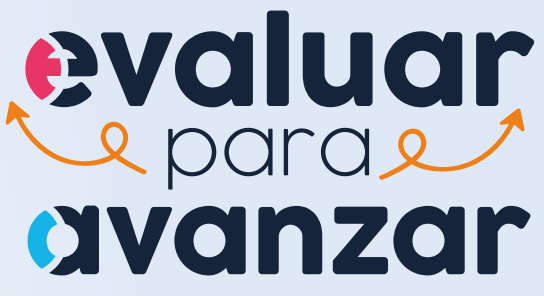

El Docente debe realizar este proceso para cada una de las sedes y jornadas de cada establecimiento en el que tiene estudiantes.

Evaluar para Avanzar 3º a 11º **¡Trabajando juntos por el aprendizaje!**

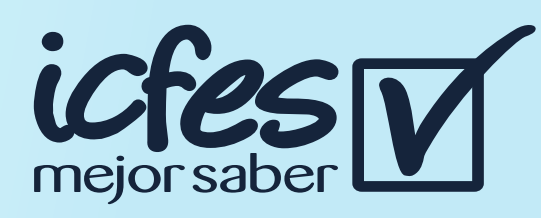

## Docentes

## Modalidad Cuadernillos descargables – PDF

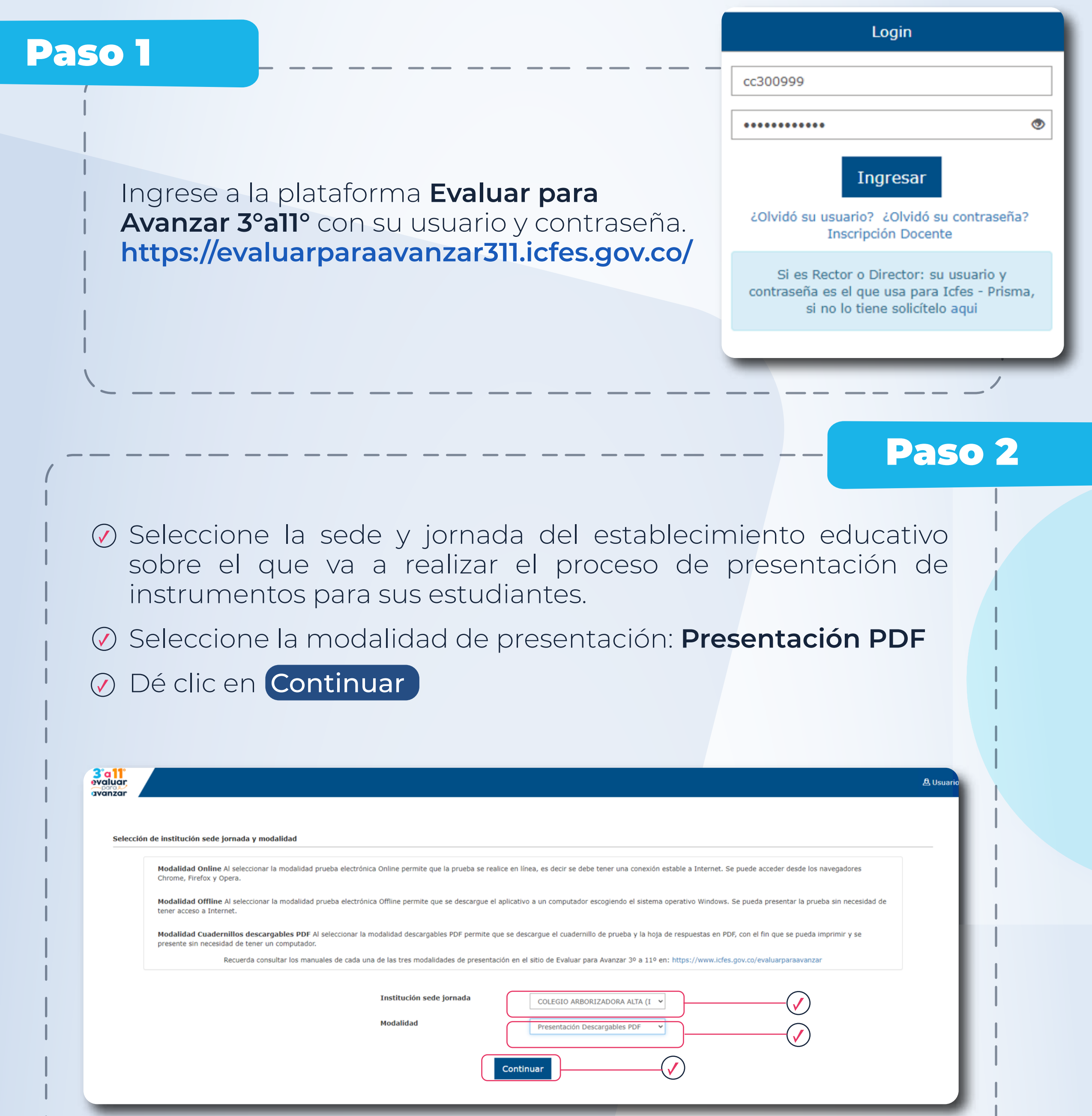

## Paso 3

## Paso 5

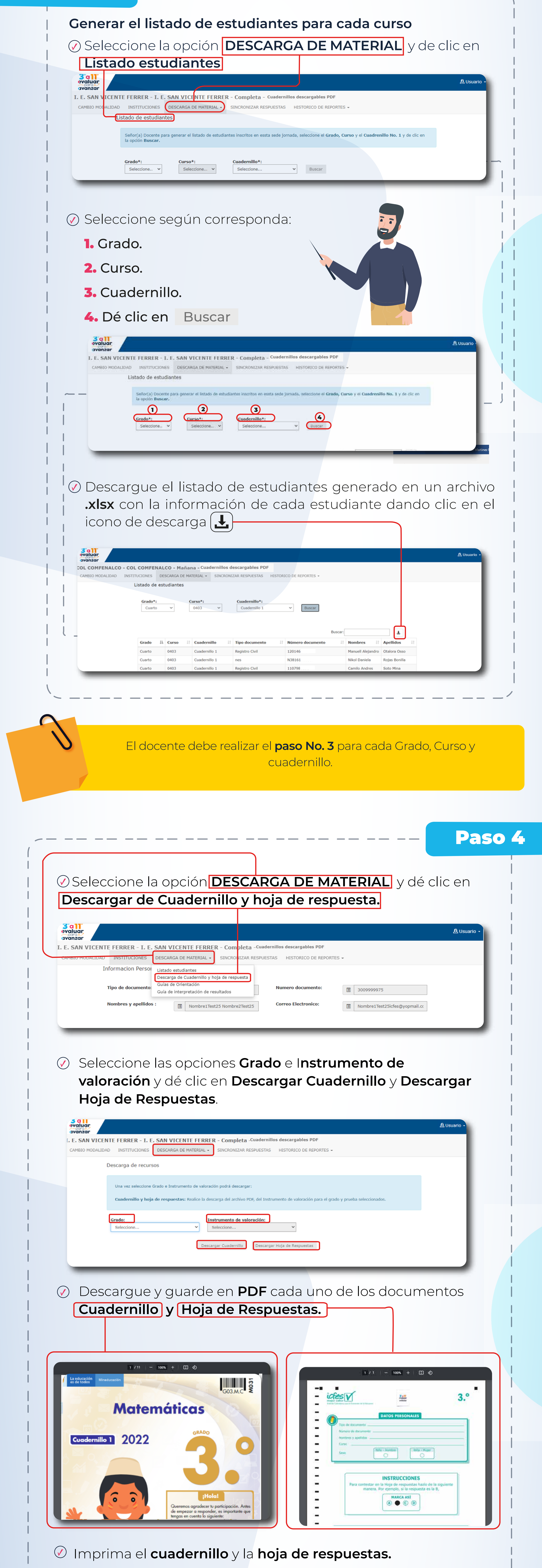

- Entregue a sus estudiantes el instrumento de valoración y su correspondiente hoja de respuestas.
- Indique a los estudiantes que deben diligenciar la hoja de respuesta. El docente debe verificar que el estudiante escribe en el espacio destinado para datos personales la misma información que figura en el Listado de estudiantes que descargó en el **paso No. 3.**
- Recoja y guarde las hojas de respuestas diligenciadas  $\bigcirc$ por el estudiante. Recuerde que estas respuestas las deberá cargar en la plataforma **Evaluar para Avanzar 3°a11°**, una vez se habilite esta etapa, por favor esté atento a las fechas.

En caso de inquietudes o requerimientos de apoyo sobre la estrategia Evaluar para Avanzar 3º a 11º puede escribir al correo electrónico evaluarparaavanzar@icfes.gov.co

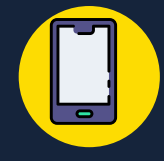

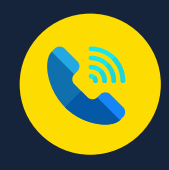

**Canal telefónico desde Bogotá 601-3793810**

**Desde un número fijo nacional a la línea gratuita 018000-115004 Desde celular 601-3793810**

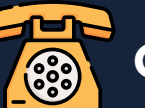